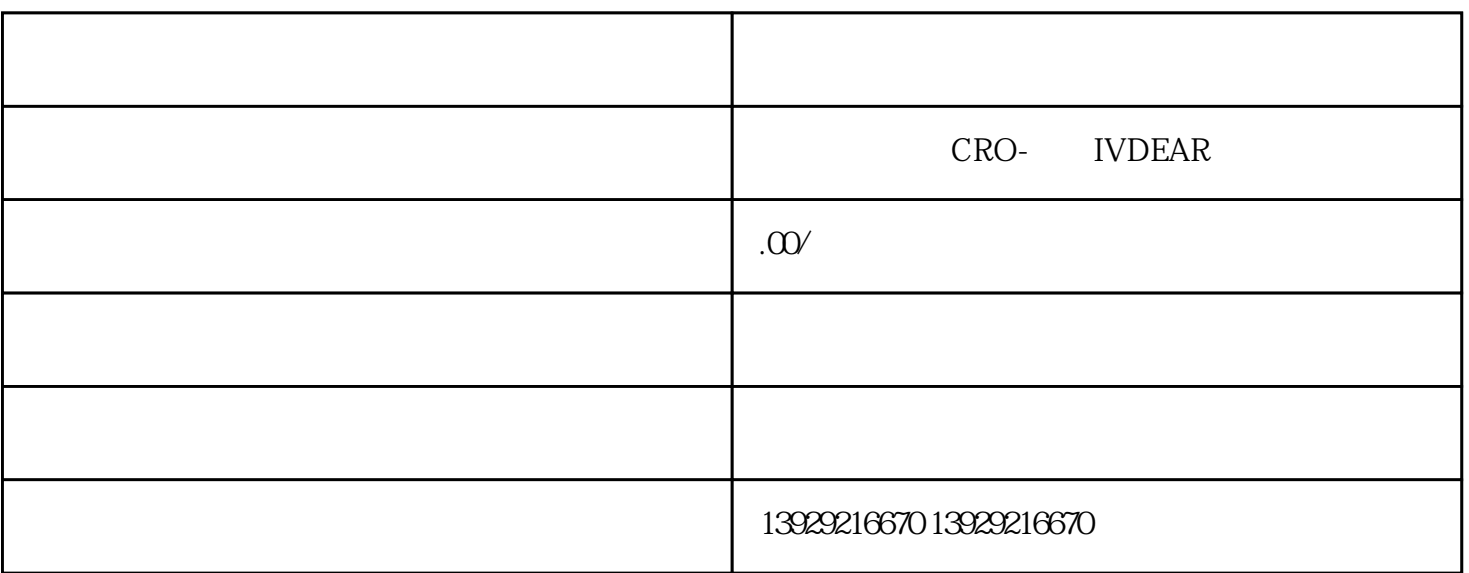

 $4$ 

 $1$ 

 $2$ 

 $3<sub>1</sub>$ 

 $4$ 

 $1$ 

 $2<sub>l</sub>$ 

 $5<sub>5</sub>$ 

 $3<sub>z</sub>$ 

 $\sim$  2) and 2) and 2) and 2) and 2) and 2) and 2) and 2) and 2) and 2) and 2) and 2) and 2) and 2) and 2) and 2) and 2) and 2) and 2) and 2) and 2) and 2) and 2) and 2) and 2) and 2) and 2) and 2) and 2) and 2) and 2) and

 $\kappa$ 

 $\mu$  , we can use  $\mu$